# Package 'rTCRBCRr'

June 27, 2022

Type Package

Title Repertoire Analysis of the Detected Clonotype

Version 0.1.0

Description The 'TRUST4' or 'MiXCR' is used to identify the clonotypes. The goal of 'rTCRBCRr' is to process the results from these clonotyping tools, and analyze the clonotype repertoire metrics based on chain names and IGH isotypes. The manuscript is still under preparation for publication for now. The references describing the methods in this package will be added later.

License MIT + file LICENSE Encoding UTF-8

LazyData true

RoxygenNote 7.1.2

Imports magrittr, readr, tidyr, tidyselect

Depends  $R (= 2.10)$ 

Suggests rmarkdown, knitr

VignetteBuilder knitr

NeedsCompilation no

Author Lizhong Ding [aut, cre]

Maintainer Lizhong Ding <z82xh3f4r@mozmail.com>

Repository CRAN

Date/Publication 2022-06-27 07:20:02 UTC

# R topics documented:

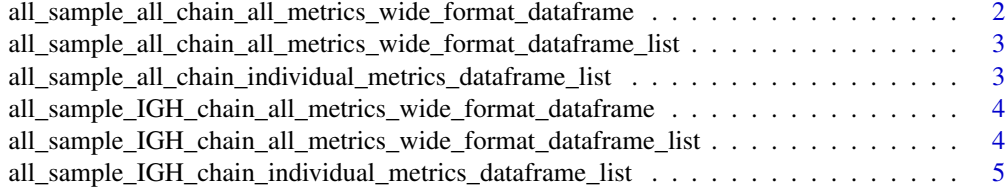

<span id="page-1-0"></span>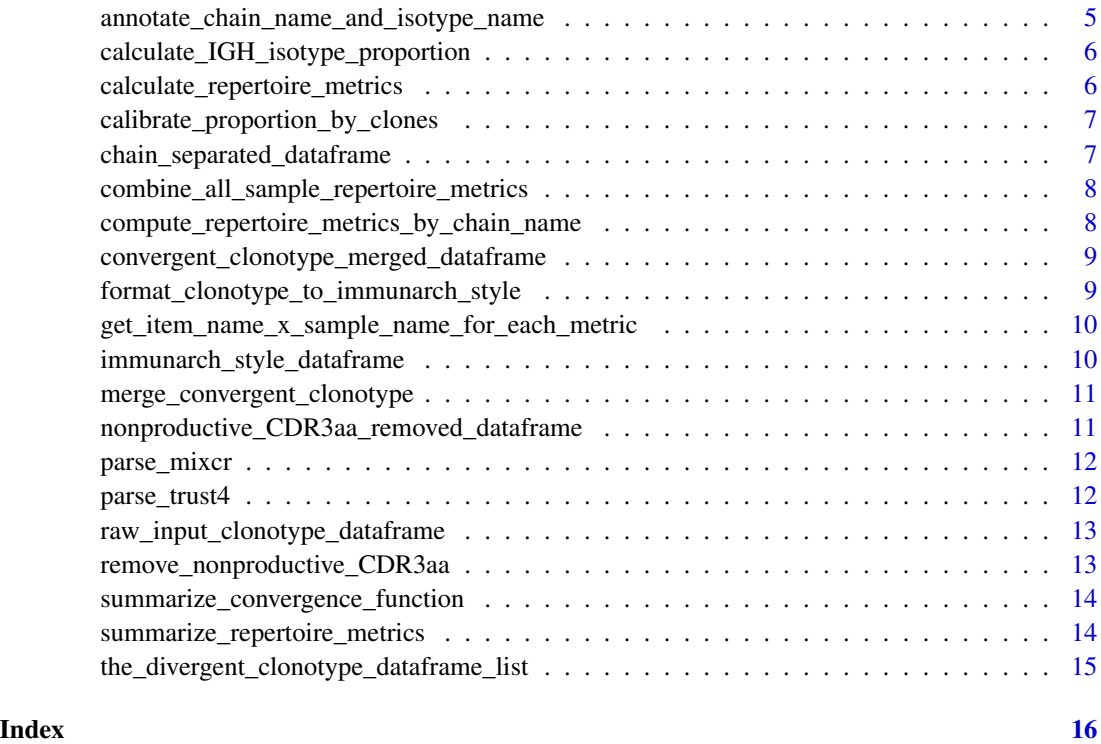

all\_sample\_all\_chain\_all\_metrics\_wide\_format\_dataframe *a dataframe of wide format*

# Description

The data frame must be generated from combine\_all\_sample\_repertoire\_metrics function

# Usage

all\_sample\_all\_chain\_all\_metrics\_wide\_format\_dataframe

# Format

A data frame with m rows and n variables:

#### Source

<https://www.rdocumentation.org/packages/base/versions/3.6.2/topics/list>

<span id="page-2-0"></span>all\_sample\_all\_chain\_all\_metrics\_wide\_format\_dataframe\_list *a dataframe list to combine rowwise.*

# Description

The element data frame must be generated from compute\_repertoire\_metrics\_by\_chain\_name function

# Usage

```
all_sample_all_chain_all_metrics_wide_format_dataframe_list
```
#### Format

A list of data frames with m rows and n variables:

#### Source

<https://www.rdocumentation.org/packages/base/versions/3.6.2/topics/list>

all\_sample\_all\_chain\_individual\_metrics\_dataframe\_list *a list of dataframes*

# Description

The list of data frames generated from get\_item\_name\_x\_sample\_name\_for\_each\_metric

#### Usage

all\_sample\_all\_chain\_individual\_metrics\_dataframe\_list

#### Format

A list of data frame with m rows and n variables:

# Source

<https://www.rdocumentation.org/packages/base/versions/3.6.2/topics/list>

<span id="page-3-0"></span>all\_sample\_IGH\_chain\_all\_metrics\_wide\_format\_dataframe *a dataframe of wide format*

# Description

The data frame must be generated from combine\_all\_sample\_repertoire\_metrics function

# Usage

all\_sample\_IGH\_chain\_all\_metrics\_wide\_format\_dataframe

# Format

A data frame with m rows and n variables:

#### Source

<https://www.rdocumentation.org/packages/base/versions/3.6.2/topics/list>

all\_sample\_IGH\_chain\_all\_metrics\_wide\_format\_dataframe\_list *a dataframe list to combine rowwise.*

# Description

The element data frame must be generated from calculate\_IGH\_isotype\_proportion function

#### Usage

all\_sample\_IGH\_chain\_all\_metrics\_wide\_format\_dataframe\_list

#### Format

A list of data frames with m rows and n variables:

# Source

<https://www.rdocumentation.org/packages/base/versions/3.6.2/topics/list>

<span id="page-4-0"></span>all\_sample\_IGH\_chain\_individual\_metrics\_dataframe\_list *a list of dataframes*

#### Description

The list of data frames generated from get\_item\_name\_x\_sample\_name\_for\_each\_metric

# Usage

all\_sample\_IGH\_chain\_individual\_metrics\_dataframe\_list

# Format

A list of data frame with m rows and n variables:

# Source

<https://www.rdocumentation.org/packages/base/versions/3.6.2/topics/list>

annotate\_chain\_name\_and\_isotype\_name

*Annotate chain name and isotype name*

## Description

Annotate chain name and isotype name

#### Usage

annotate\_chain\_name\_and\_isotype\_name(input\_dataframe)

#### Arguments

input\_dataframe

A dataframe of clonotype of immunarch format

### Value

A dataframe of clonotype of immunarch format

# Examples

annotate\_chain\_name\_and\_isotype\_name(nonproductive\_CDR3aa\_removed\_dataframe)

<span id="page-5-0"></span>calculate\_IGH\_isotype\_proportion *calculate\_IGH\_isotype\_proportion*

# Description

calculate\_IGH\_isotype\_proportion

# Usage

calculate\_IGH\_isotype\_proportion(input\_dataframe)

#### Arguments

input\_dataframe

a clonotype dataframe with chain name and isotype name information

# Value

a dataframe of count and proportion of isotypes of IGH chain.

# Examples

calculate\_IGH\_isotype\_proportion(convergent\_clonotype\_merged\_dataframe)

calculate\_repertoire\_metrics

*calculate\_repertoire\_metrics*

# Description

calculate\_repertoire\_metrics

# Usage

calculate\_repertoire\_metrics(named\_species\_vector)

# Arguments

```
named_species_vector
```
a named vector

# Value

a named vector

# <span id="page-6-0"></span>Examples

```
a_named_vector \leq c("apple" = 1, "banana" = 3, "cranberry" = 7, "date" = 10)
calculate_repertoire_metrics(a_named_vector)
```
calibrate\_proportion\_by\_clones *calibrate\_proportion\_by\_clones*

# Description

calibrate\_proportion\_by\_clones

#### Usage

calibrate\_proportion\_by\_clones(a\_dataframe)

# Arguments

a\_dataframe a dataframe

#### Value

a dataframe

```
chain_separated_dataframe
```
*a dataframe separated by chain name*

# Description

an example dataframe separated by chain name

#### Usage

chain\_separated\_dataframe

#### Format

A data frame with m rows and n variables:

#### Source

[https://en.wikipedia.org/wiki/T-cell\\_receptor](https://en.wikipedia.org/wiki/T-cell_receptor)

<span id="page-7-0"></span>combine\_all\_sample\_repertoire\_metrics *combine\_all\_sample\_repertoire\_metrics*

# Description

combine\_all\_sample\_repertoire\_metrics

#### Usage

combine\_all\_sample\_repertoire\_metrics(input\_dataframe\_list)

#### Arguments

input\_dataframe\_list

a list of dataframes with repertoire metrics by chain name

#### Value

a wide table with all samples' all chains' all repertoire metrics

#### Examples

combine\_all\_sample\_repertoire\_metrics(all\_sample\_all\_chain\_all\_metrics\_wide\_format\_dataframe\_list) combine\_all\_sample\_repertoire\_metrics(all\_sample\_IGH\_chain\_all\_metrics\_wide\_format\_dataframe\_list)

compute\_repertoire\_metrics\_by\_chain\_name *compute\_repertoire\_metrics\_by\_chain\_name*

# Description

compute\_repertoire\_metrics\_by\_chain\_name

#### Usage

compute\_repertoire\_metrics\_by\_chain\_name(input\_dataframe)

## Arguments

input\_dataframe

a clonotype dataframe with chain name information

# Value

repertoire metrics by chain name.

# <span id="page-8-0"></span>Examples

compute\_repertoire\_metrics\_by\_chain\_name(convergent\_clonotype\_merged\_dataframe)

convergent\_clonotype\_merged\_dataframe *a dataframe where convergent clonotypes are merged*

#### Description

an example dataframe where convergent clonotypes are merged

#### Usage

convergent\_clonotype\_merged\_dataframe

### Format

A data frame with m rows and n variables:

# Source

<https://www.frontiersin.org/articles/10.3389/fimmu.2019.02985/full>

format\_clonotype\_to\_immunarch\_style

*Convert clonotype dataframe to immunarch format*

#### Description

Convert clonotype dataframe to immunarch format

#### Usage

format\_clonotype\_to\_immunarch\_style(input\_dataframe, clonotyping\_tool)

### Arguments

input\_dataframe

a clonotype dataframe from an upstream clonotyping tool clonotyping\_tool choose from c("mixcr, "trust")

# Value

a clonotype dataframe of immunarch format

#### Examples

format\_clonotype\_to\_immunarch\_style(raw\_input\_clonotype\_dataframe, "trust")

get\_item\_name\_x\_sample\_name\_for\_each\_metric *get\_item\_name\_x\_sample\_name\_for\_each\_metric*

# Description

get\_item\_name\_x\_sample\_name\_for\_each\_metric

# Usage

get\_item\_name\_x\_sample\_name\_for\_each\_metric(input\_dataframe)

#### Arguments

input\_dataframe

a dataframe with repertoire metrics calculated for each item name

#### Value

a list of dataframes that is one single repertoire metric for all items in all samples

#### Examples

get\_item\_name\_x\_sample\_name\_for\_each\_metric(all\_sample\_all\_chain\_all\_metrics\_wide\_format\_dataframe)

immunarch\_style\_dataframe

*An converted dataframe to immunarch format*

#### Description

An example dataframe converted to immunarch format

#### Usage

immunarch\_style\_dataframe

#### Format

A data frame with m rows and n variables:

#### Source

<https://github.com/immunomind/immunarch/>

<span id="page-9-0"></span>

<span id="page-10-0"></span>merge\_convergent\_clonotype

*Merge convergent clonotype*

#### Description

Merge convergent clonotype

### Usage

merge\_convergent\_clonotype(input\_dataframe)

# Arguments

input\_dataframe

A dataframe of clonotype of immunarch format

## Value

A dataframe of clonotype of immunarch format merge\_convergent\_clonotype\_function(an\_immunarch\_format\_clonotype\_dataframe)

#### Examples

merge\_convergent\_clonotype(chain\_separated\_dataframe)

nonproductive\_CDR3aa\_removed\_dataframe *a dataframe with nonproductive CDR3aa removed*

# Description

an example dataframe with nonproductive CDR3aa removed

#### Usage

nonproductive\_CDR3aa\_removed\_dataframe

#### Format

A data frame with m rows and n variables:

# Source

<https://mixcr.readthedocs.io/en/master/analyze.html>

<span id="page-11-0"></span>

# Description

Parse mixcr format

# Usage

parse\_mixcr(input\_clone\_dataframe)

# Arguments

input\_clone\_dataframe Generated from mixcr program

#### Value

A dataframe of immunarch format

parse\_trust4 *Parse trust4 format*

# Description

Parse trust4 format

# Usage

parse\_trust4(input\_clone\_dataframe)

# Arguments

input\_clone\_dataframe Generated from trust4 program

# Value

A dataframe of immunarch format

<span id="page-12-0"></span>raw\_input\_clonotype\_dataframe

*Raw clonotype output from trust4*

# Description

An example dataframe for raw clonotype identified by trust4

## Usage

raw\_input\_clonotype\_dataframe

# Format

A data frame with m rows and n variables:

# Source

<https://github.com/liulab-dfci/TRUST4>

remove\_nonproductive\_CDR3aa

*Clean the clonotype dataframe*

## Description

Clean the clonotype dataframe

#### Usage

remove\_nonproductive\_CDR3aa(input\_dataframe)

#### Arguments

input\_dataframe

A dataframe of clonotype of immunarch format

### Value

A dataframe of clonotype of immunarch format

# Examples

remove\_nonproductive\_CDR3aa(immunarch\_style\_dataframe)

<span id="page-13-0"></span>summarize\_convergence\_function

*summarize\_convergence\_function*

# Description

summarize\_convergence\_function

# Usage

summarize\_convergence\_function(a\_dataframe)

# Arguments

a\_dataframe a dataframe

#### Value

a dataframe

summarize\_repertoire\_metrics

*summarize\_repertoire\_metrics*

# Description

summarize\_repertoire\_metrics

# Usage

summarize\_repertoire\_metrics(one\_sample\_dataframe)

# Arguments

one\_sample\_dataframe

a dataframe of clonotype in immunarch format

# Value

a named vector

<span id="page-14-0"></span>the\_divergent\_clonotype\_dataframe\_list *a list of dataframe where convergent clonotypes are merged*

# Description

an list of example dataframes where convergent clonotypes are merged

# Usage

the\_divergent\_clonotype\_dataframe\_list

# Format

A list of data frame with m rows and n variables:

# Source

<https://www.frontiersin.org/articles/10.3389/fimmu.2019.02985/full>

# <span id="page-15-0"></span>Index

∗ datasets all\_sample\_all\_chain\_all\_metrics\_wide\_for**chaidasepfaname**ed\_dataframe,[7](#page-6-0)  $\mathcal{D}$ all\_sample\_all\_chain\_all\_metrics\_wide\_format\_dat[af](#page-7-0)rame\_list, [3](#page-2-0) all\_sampl[e\\_](#page-7-0)all\_chain\_individual\_metrics\_dataframe list, [3](#page-2-0) all\_sample\_IGH\_chain\_all\_metrics\_wide\_format\_dat[af](#page-8-0)rame, [4](#page-3-0) all\_sample\_IGH\_chain\_all\_metrics\_wide\_forfi**@tm\_att&fPamty\_nst**o\_immunarch\_style,[9](#page-8-0) [4](#page-3-0) all\_sample\_IGH\_chain\_individual\_metrics\_dataframe\_name\_x\_sample\_name\_for\_each\_metric, [5](#page-4-0) chain\_separated\_dataframe, [7](#page-6-0) convergent\_clonotype\_merged\_dataframe, **[9](#page-8-0)** immunarch\_style\_dataframe, [10](#page-9-0) nonproductive\_CDR3aa\_removed\_dataframe, [11](#page-10-0) raw\_input\_clonotype\_dataframe, [13](#page-12-0) the\_divergent\_clonotype\_dataframe\_list, parse\_mixcr, [12](#page-11-0) [15](#page-14-0) all\_sample\_all\_chain\_all\_metrics\_wide\_format\_**da\afname**,Clonotype\_dataframe,[13](#page-12-0)  $\mathcal{D}$ all\_sample\_all\_chain\_all\_metrics\_wide\_format\_dataframe\_list, [3](#page-2-0) all\_sample\_all\_chain\_individual\_metrics\_datafrummaris&\_repertoire\_metrics,[14](#page-13-0) [3](#page-2-0) all\_sample\_IGH\_chain\_all\_metrics\_wide\_format\_dataframe, the\_divergent\_clonotype\_dataframe\_list, [4](#page-3-0) all\_sample\_IGH\_chain\_all\_metrics\_wide\_format\_dataframe\_list, [4](#page-3-0) all\_sample\_IGH\_chain\_individual\_metrics\_dataframe\_list, [5](#page-4-0) annotate\_chain\_name\_and\_isotype\_name, [5](#page-4-0) calculate\_IGH\_isotype\_proportion, [6](#page-5-0) calculate\_repertoire\_metrics, [6](#page-5-0) calibrate\_proportion\_by\_clones, [7](#page-6-0) combine\_all\_sample\_repertoire\_metrics, compute\_repertoire\_metrics\_by\_chain\_name, convergent\_clonotype\_merged\_dataframe,  $\overline{10}$  $\overline{10}$  $\overline{10}$ immunarch\_style\_dataframe, [10](#page-9-0) merge\_convergent\_clonotype, [11](#page-10-0) nonproductive\_CDR3aa\_removed\_dataframe, [11](#page-10-0) parse\_trust4, [12](#page-11-0) remove\_nonproductive\_CDR3aa, [13](#page-12-0) summarize\_convergence\_function, [14](#page-13-0) [15](#page-14-0)